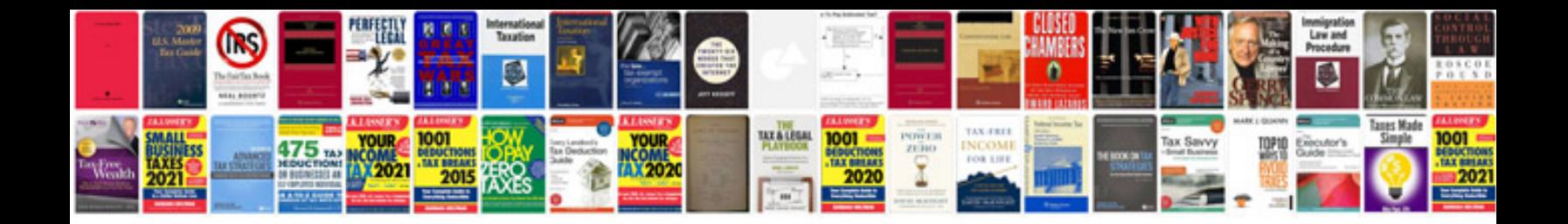

**Nursing documentation examples**

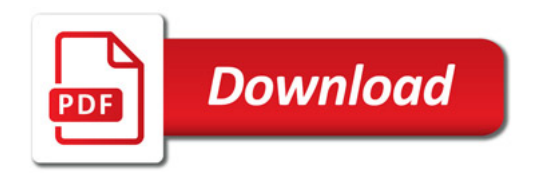

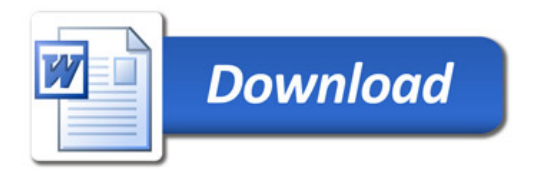